<span id="page-0-0"></span>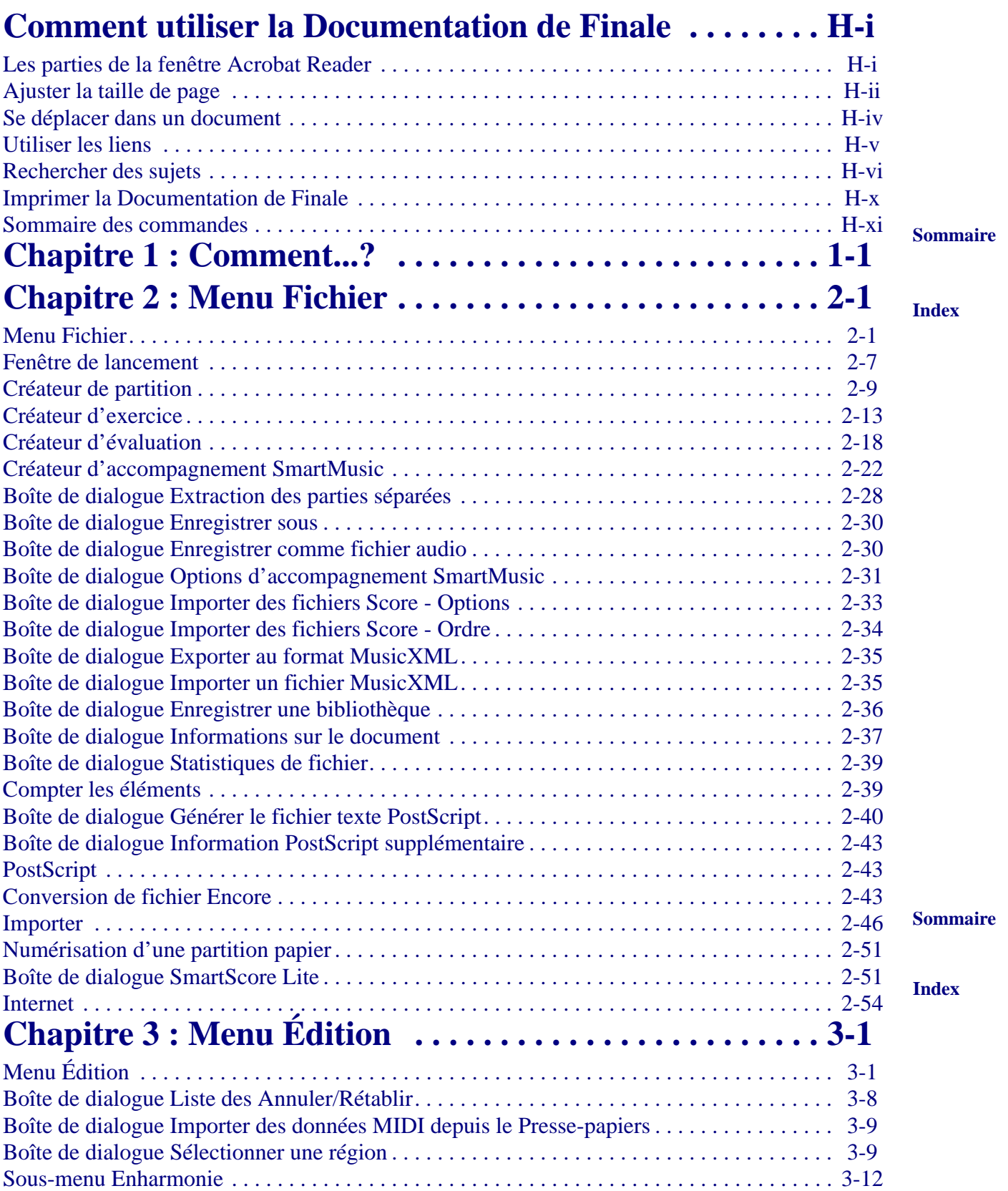

**i** 

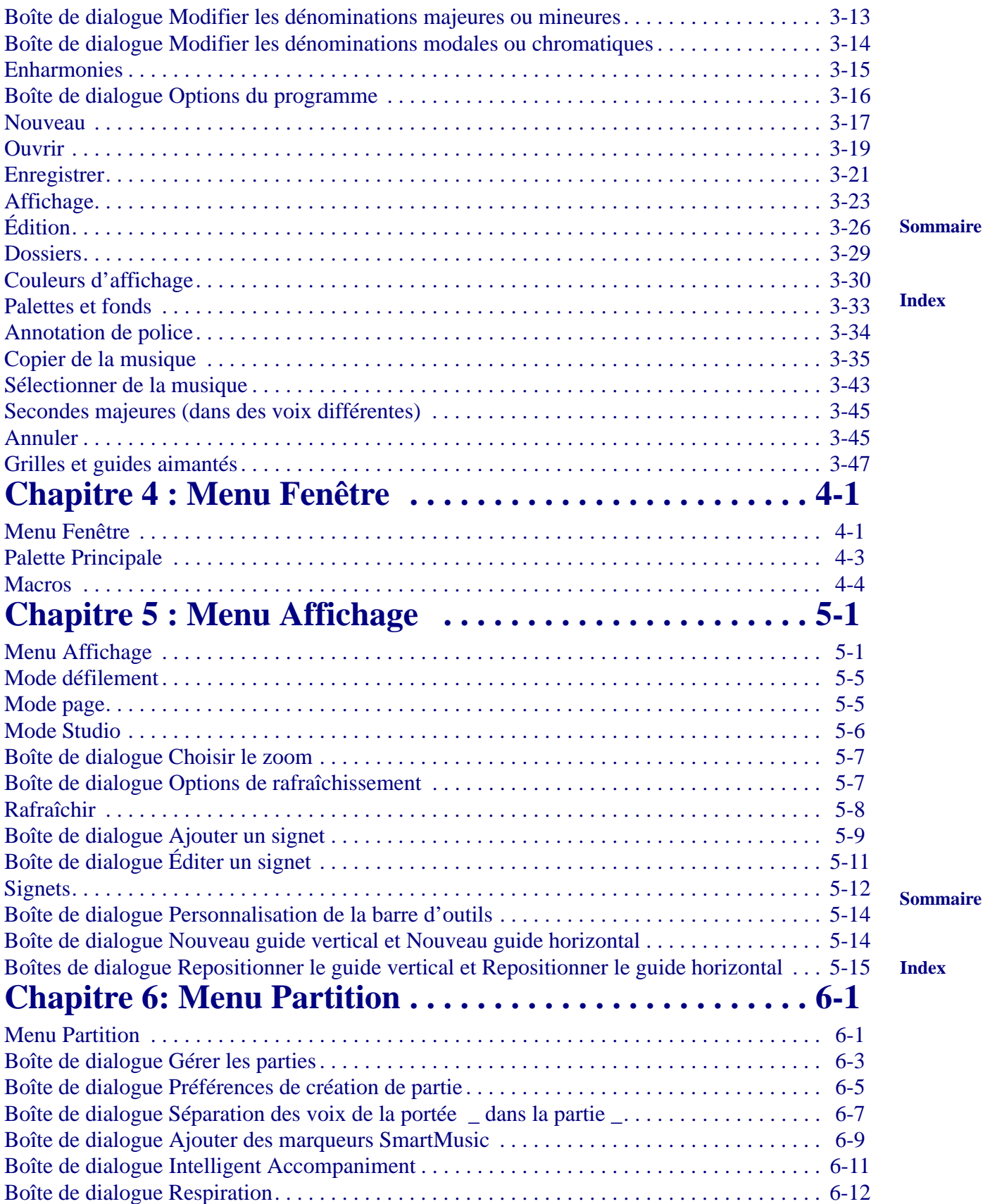

**ii** 

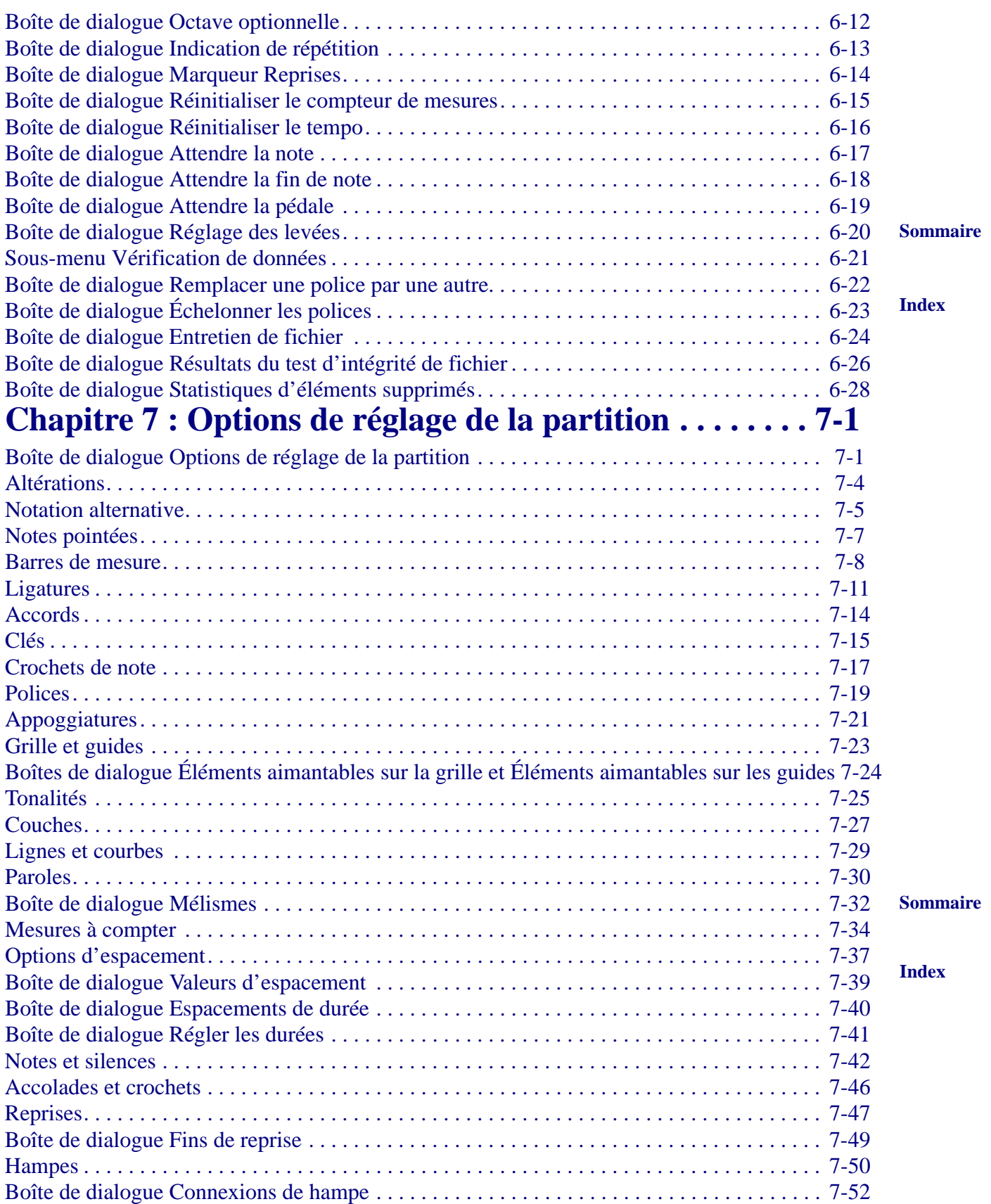

**iii** 

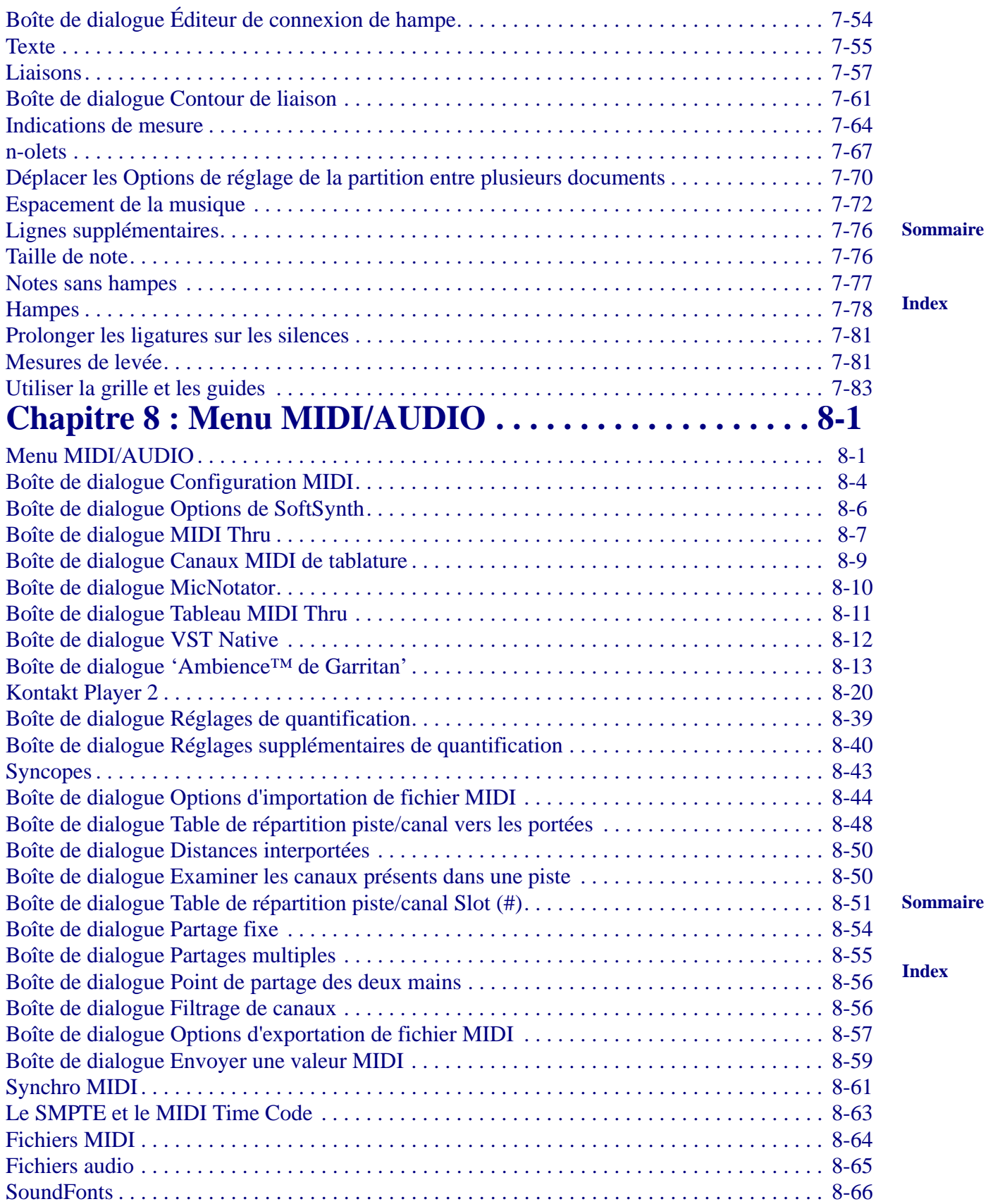

**iv** 

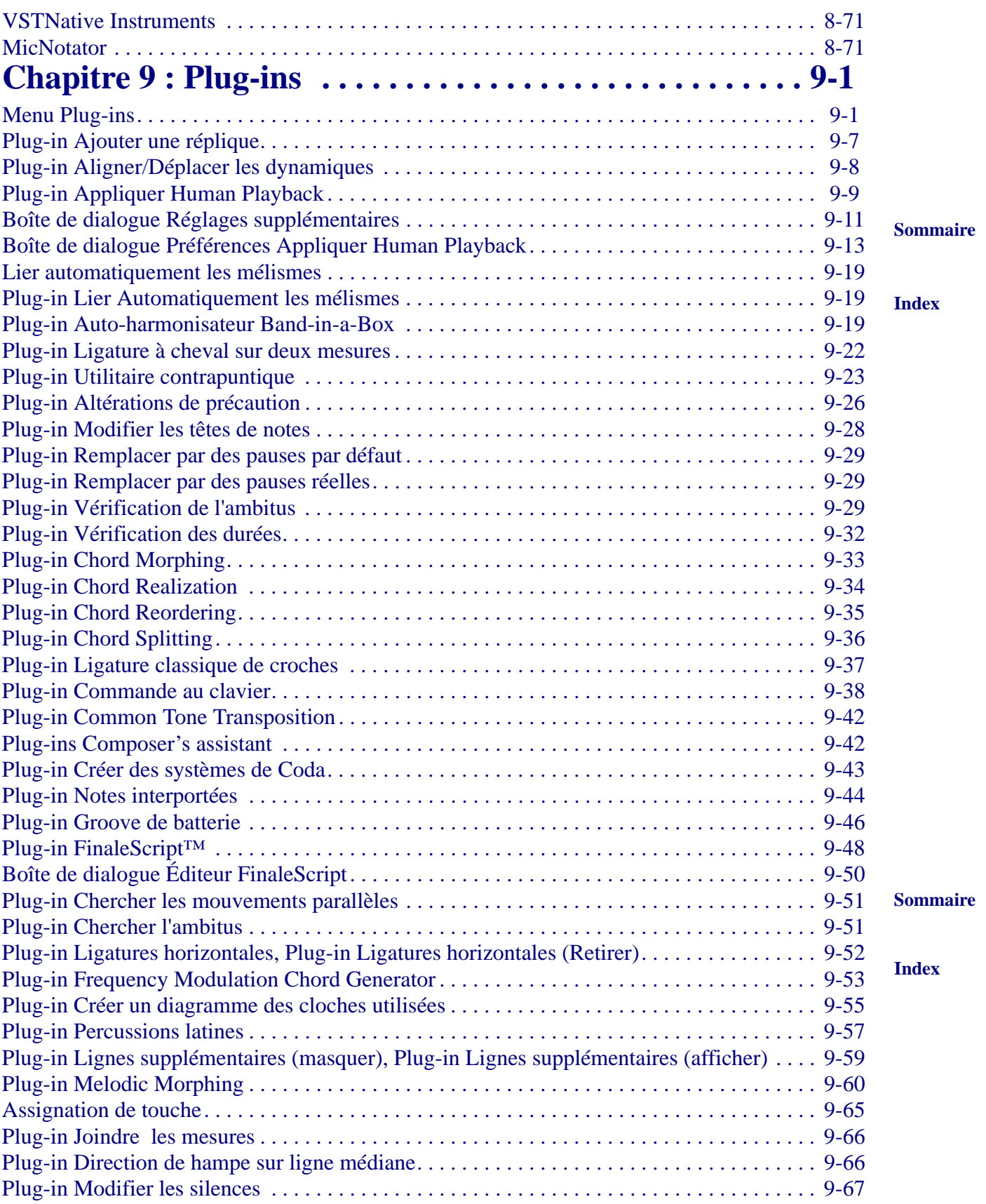

**v** 

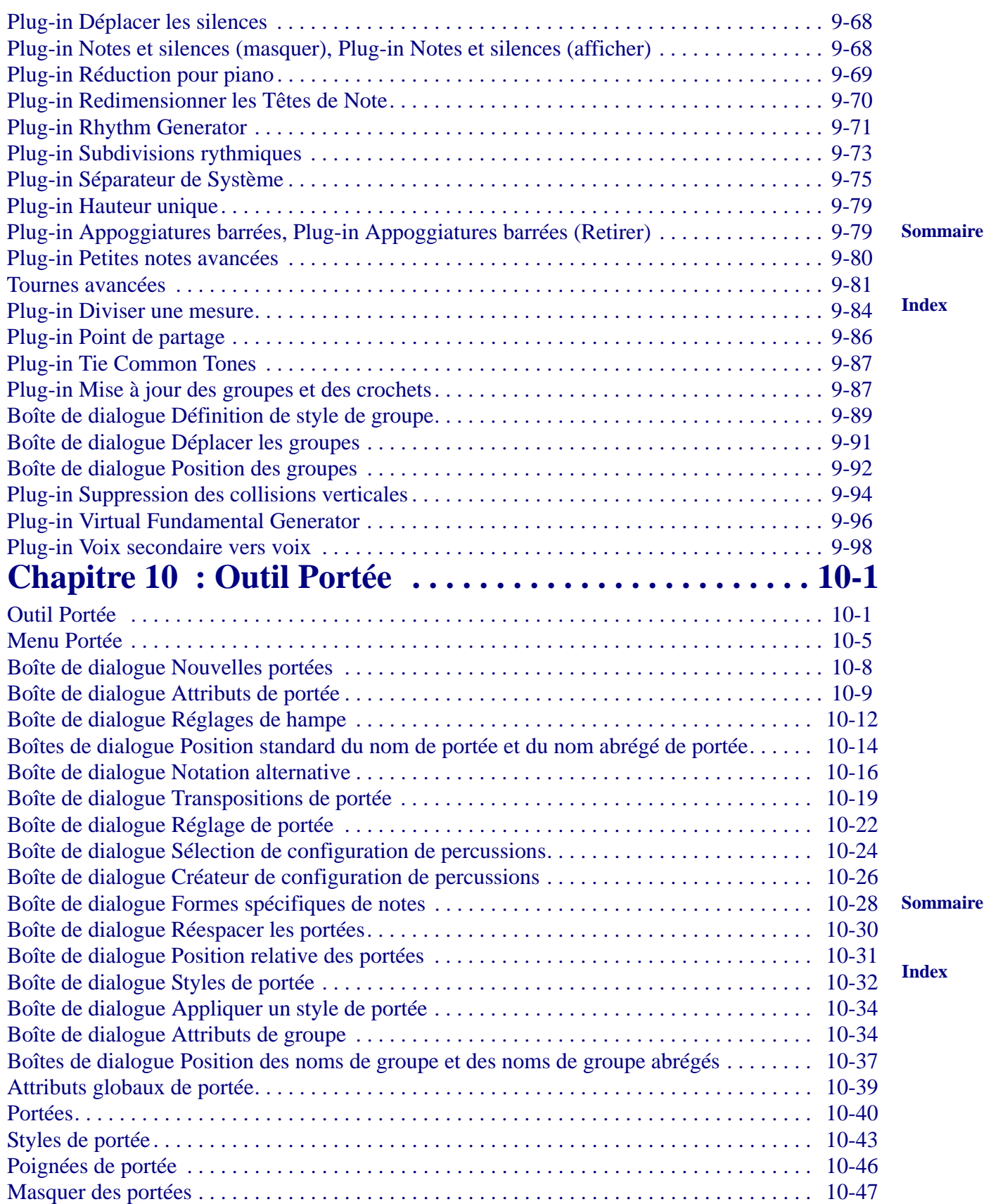

**vi** 

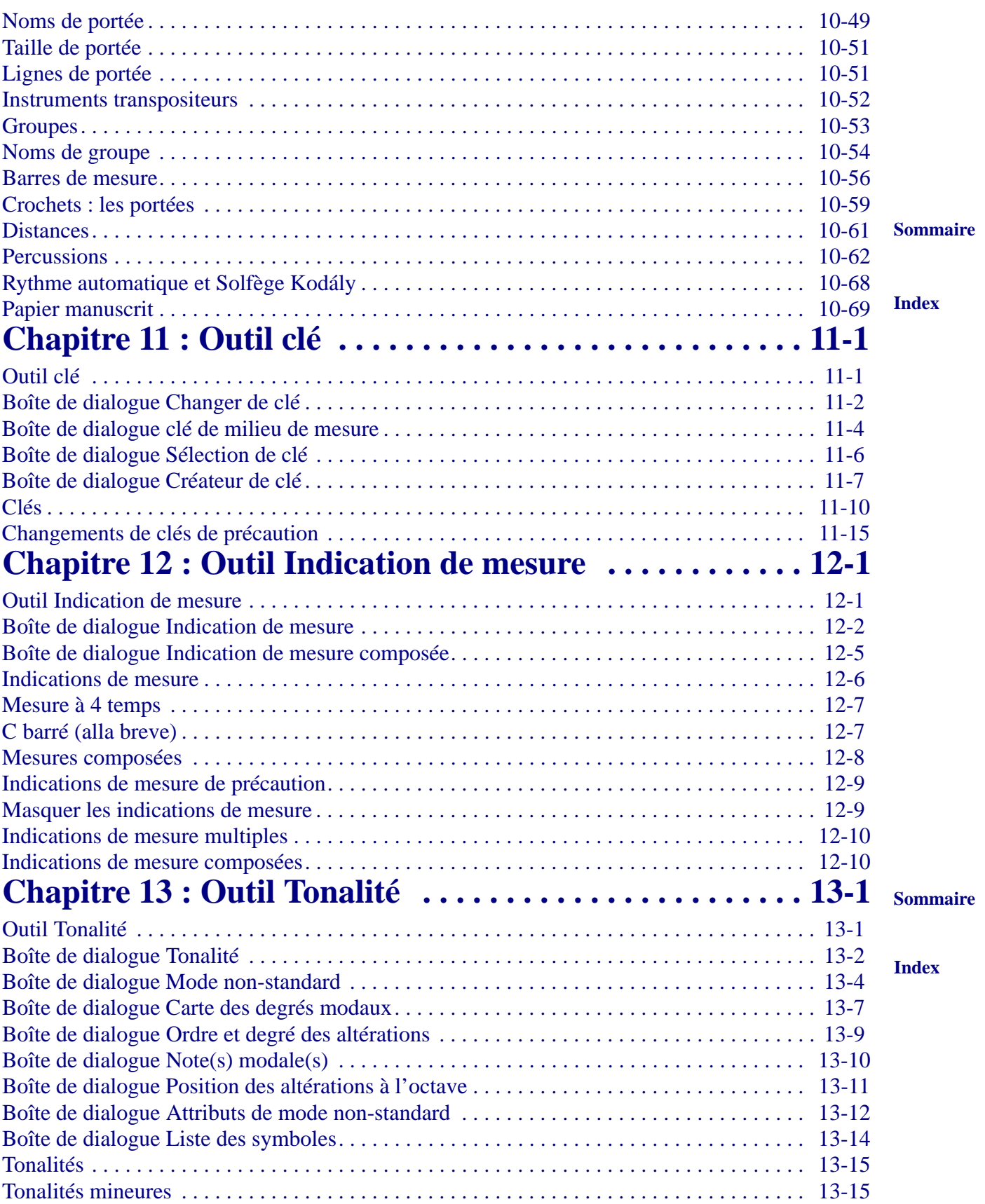

**vii** 

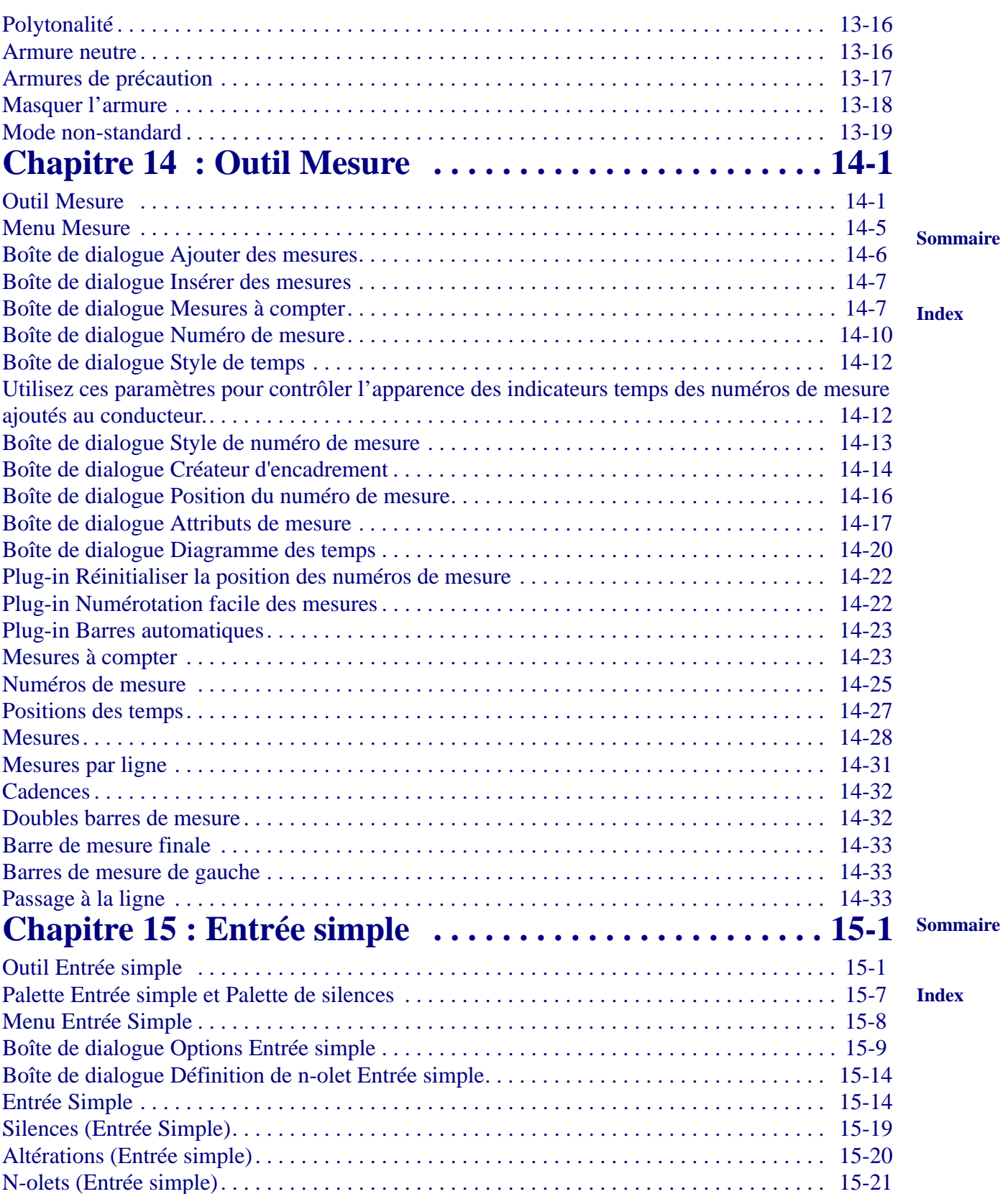

**viii** 

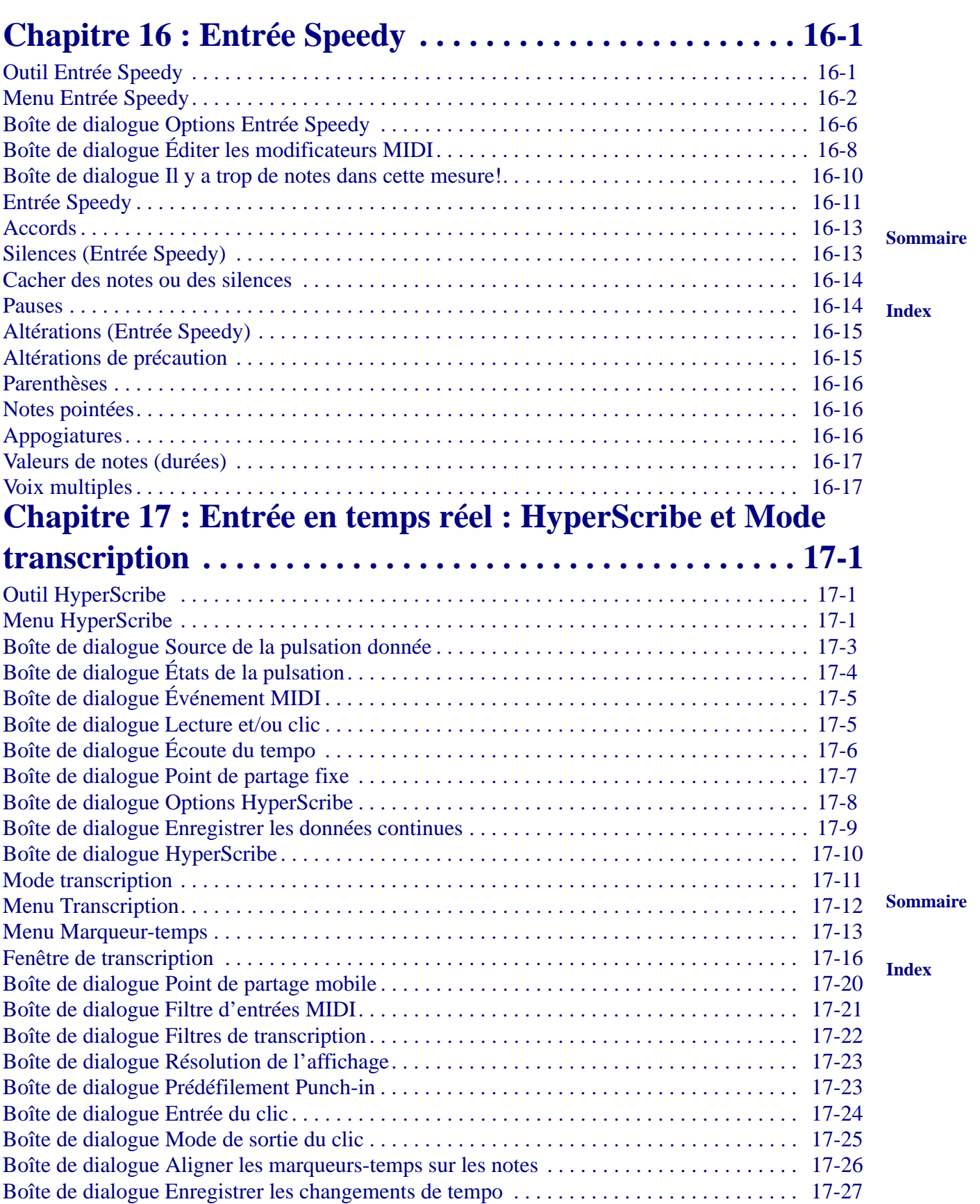

**ix** 

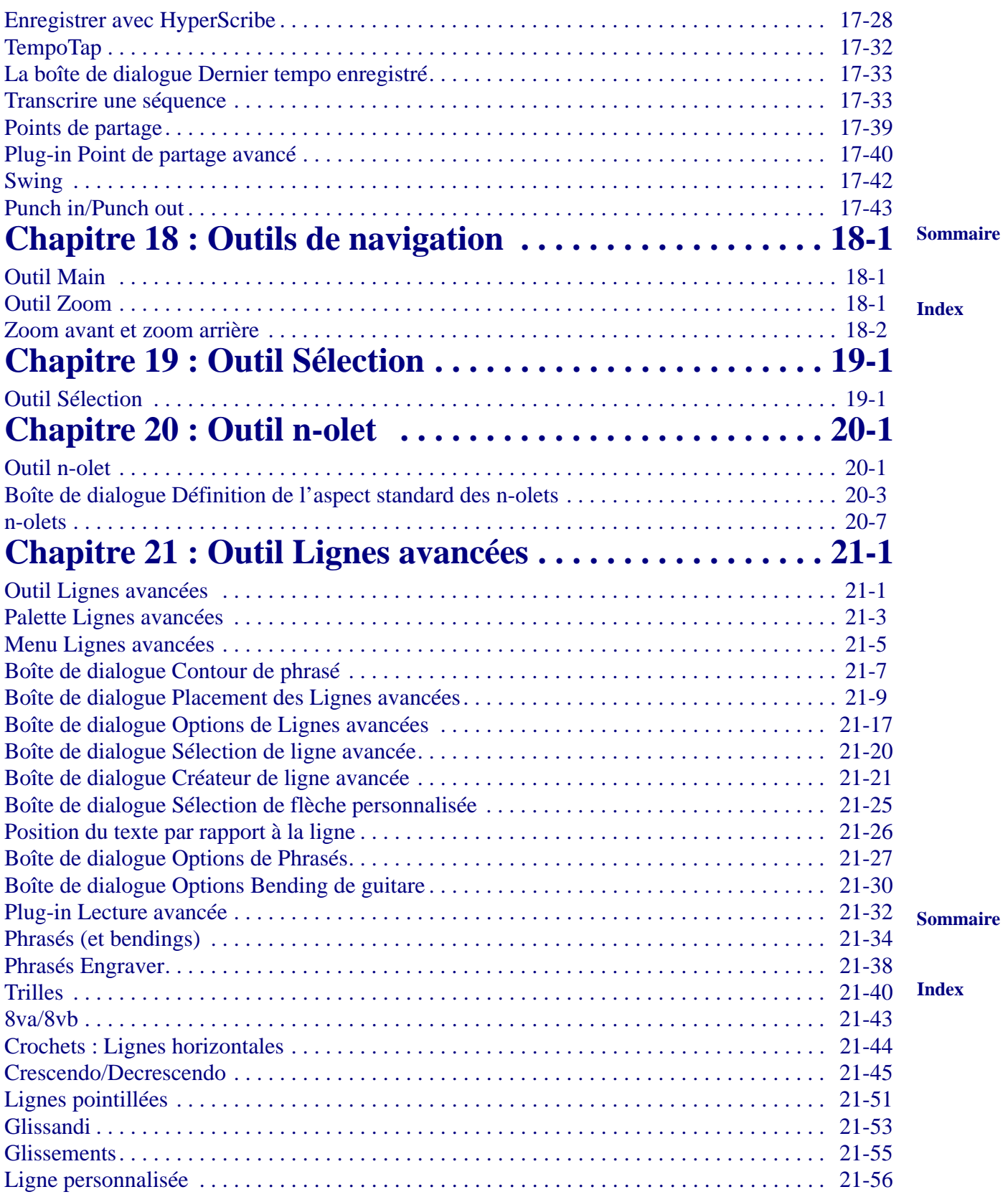

**x** 

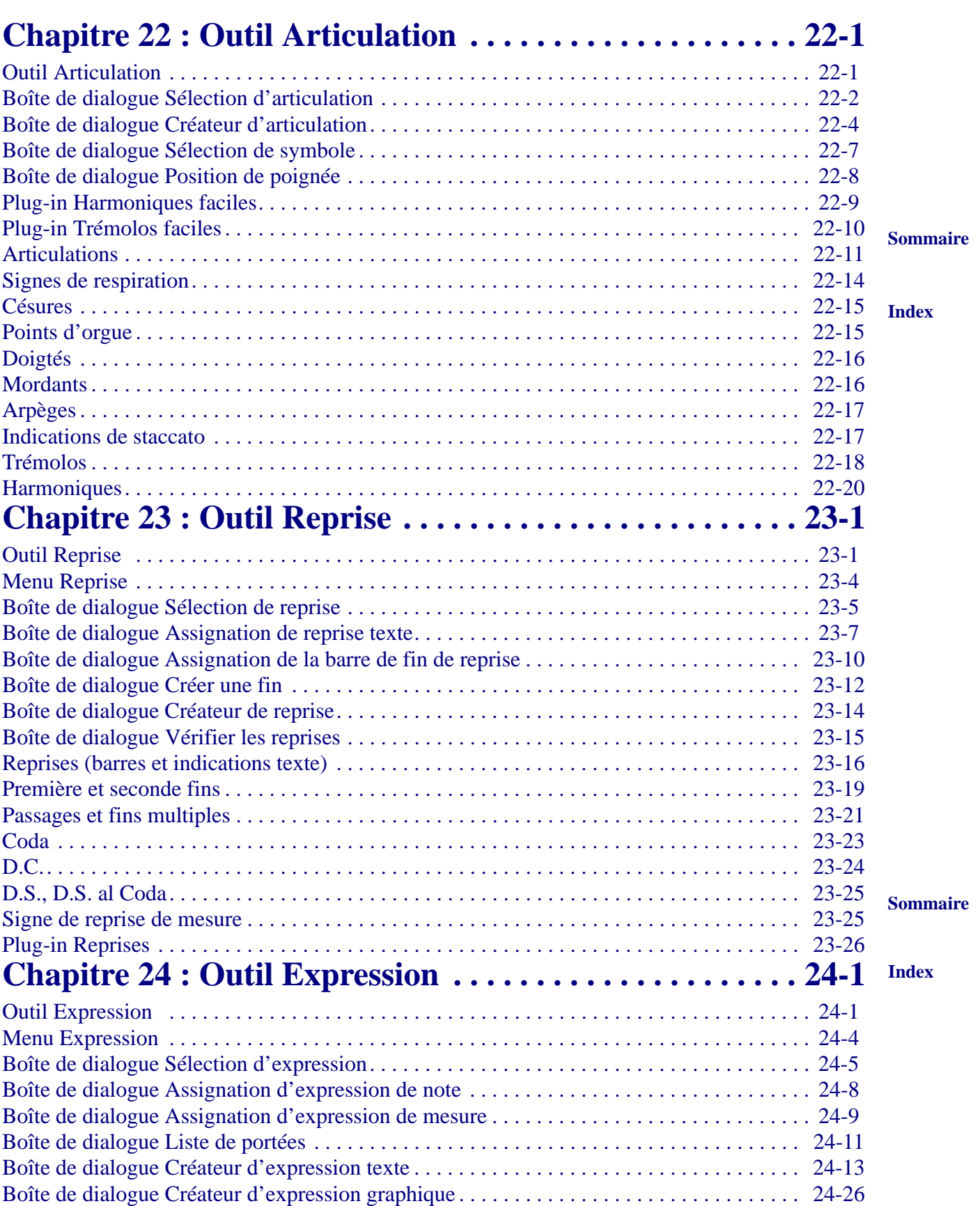

**xi** 

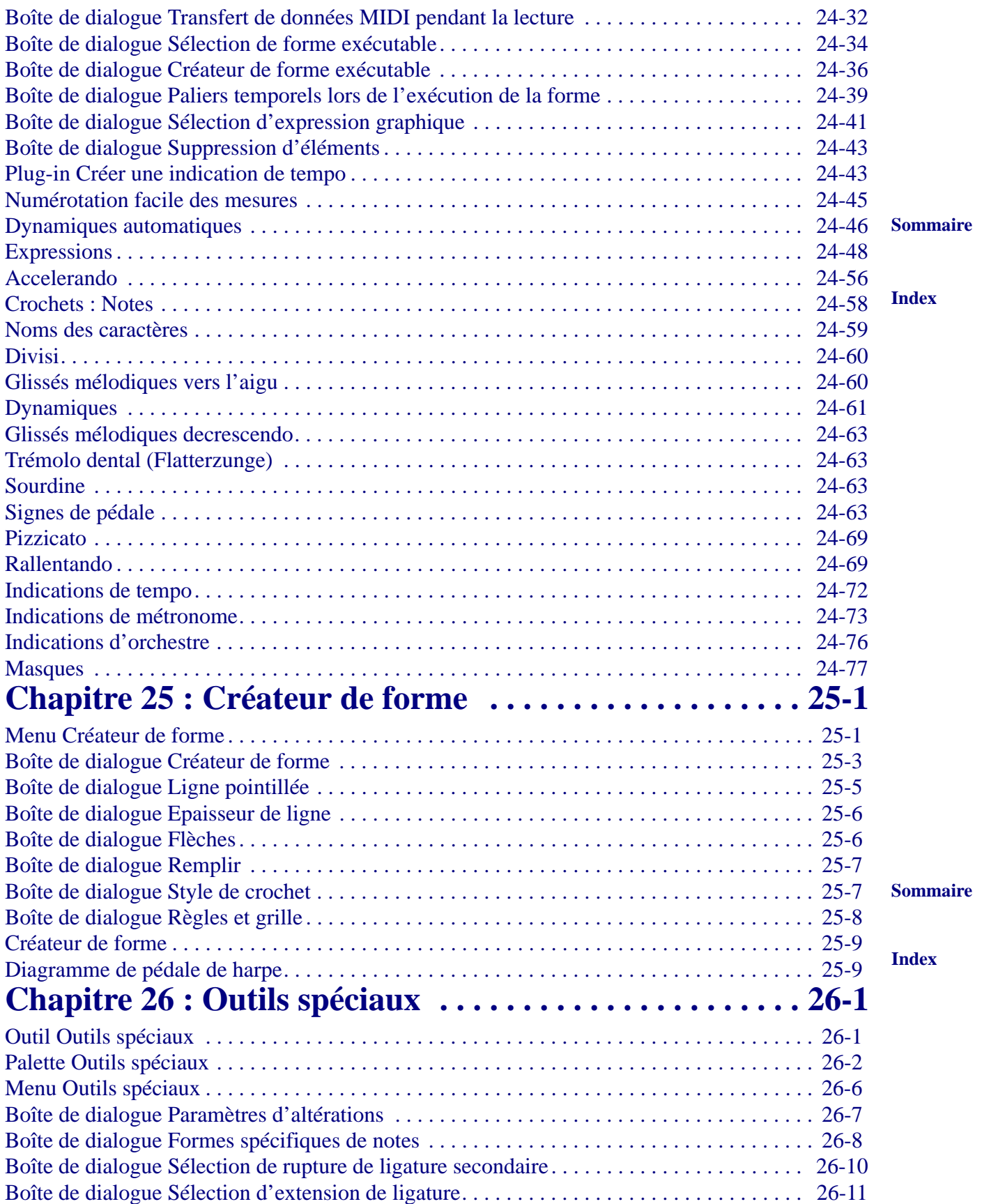

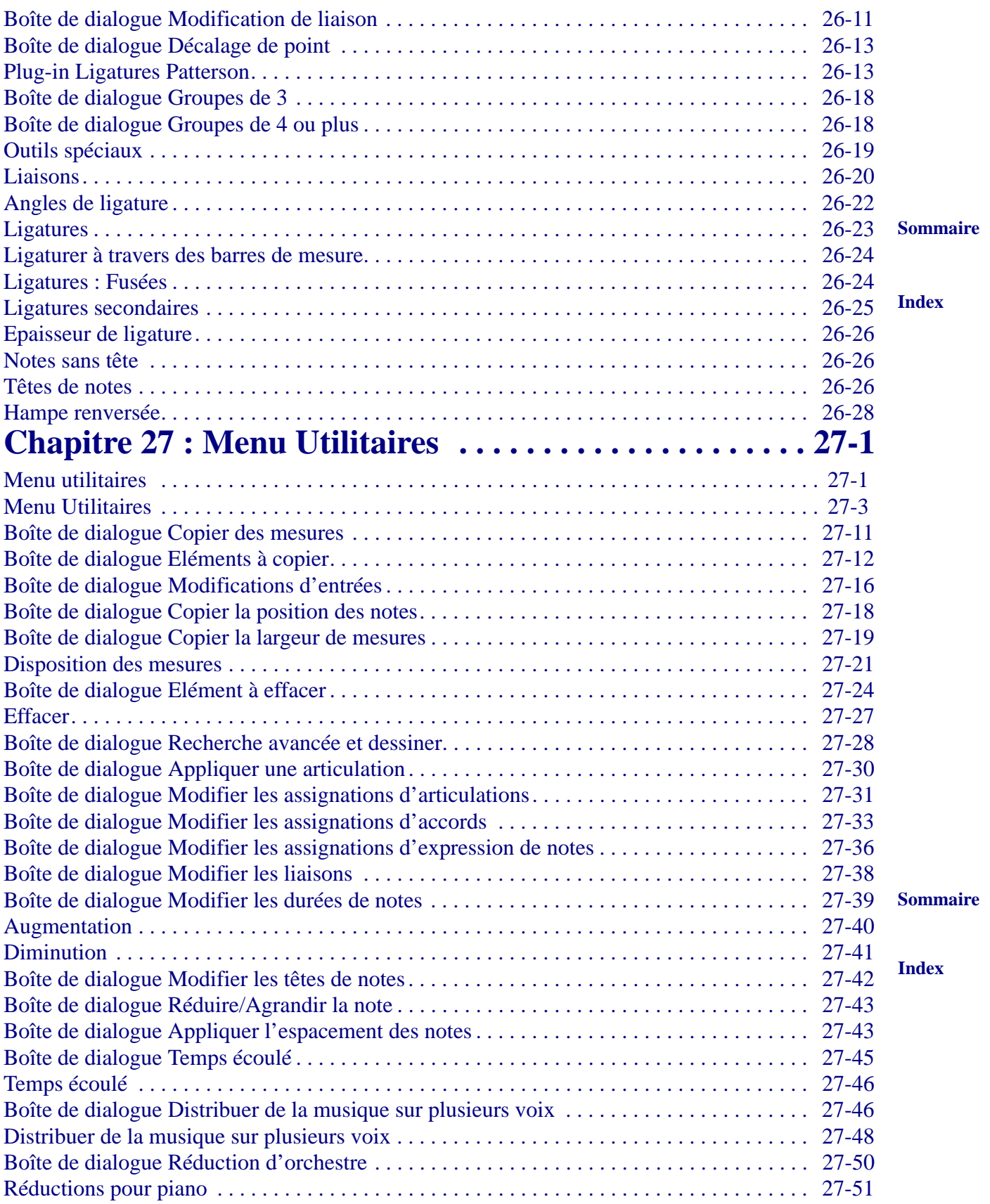

**xiii** 

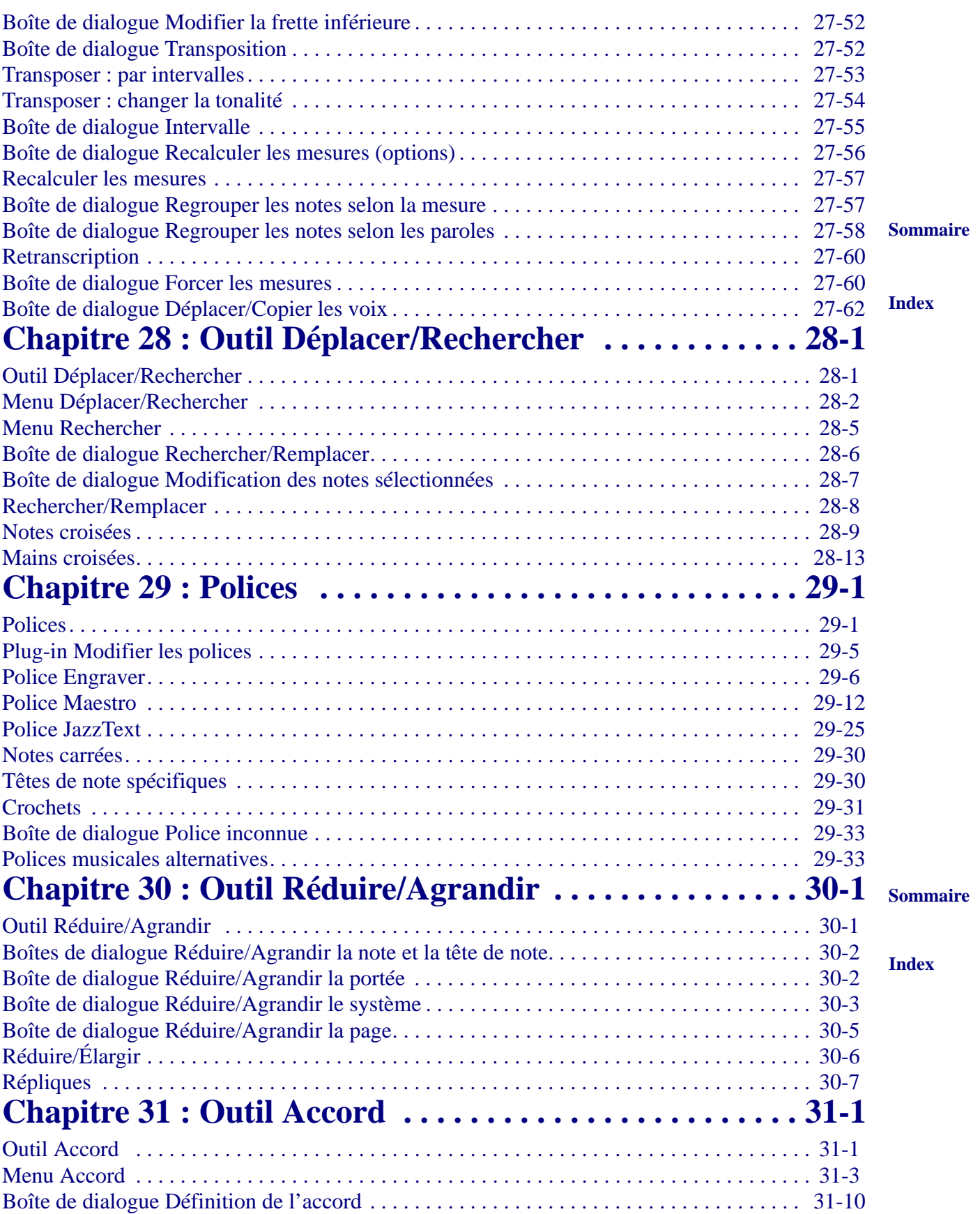

**xiv** 

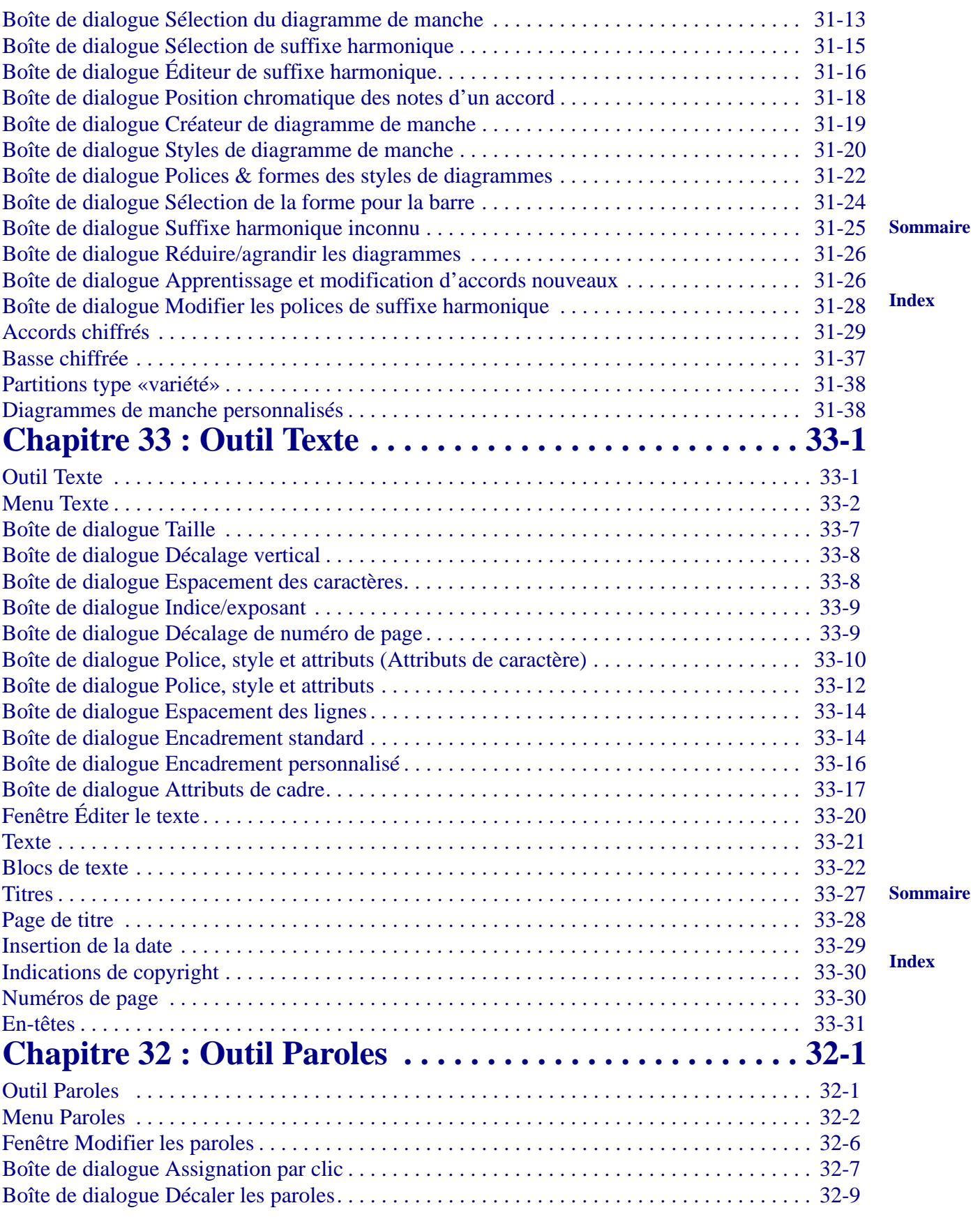

**xv** 

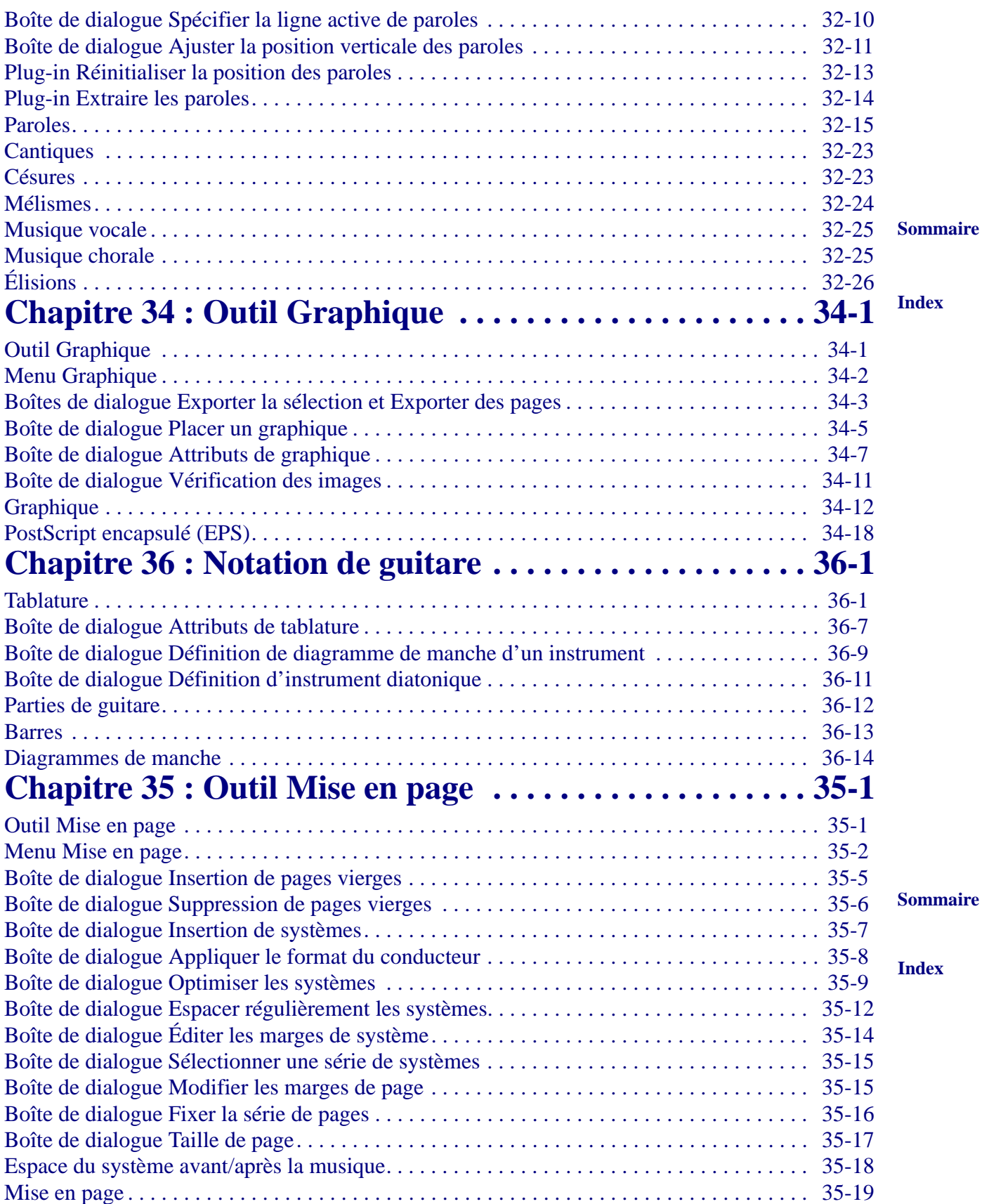

**xvi** 

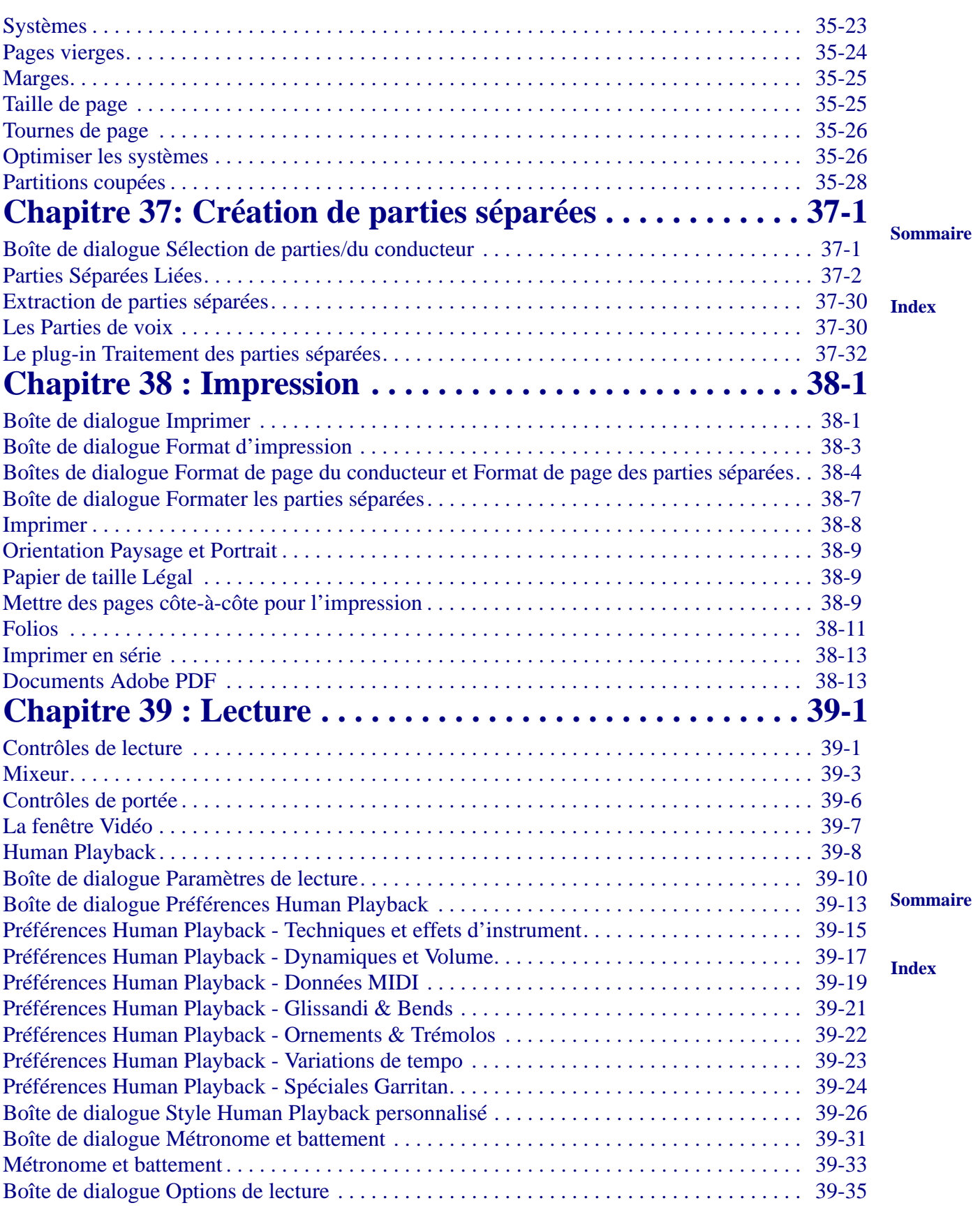

**xvii** 

![](_page_17_Picture_148.jpeg)

**xviii** 

![](_page_18_Picture_142.jpeg)

**xix** 

![](_page_19_Picture_39.jpeg)

**Sommaire**

**xx** 

**[Index](#page-0-0)**